# PD SOFTWARE MS-DOS

# Upgrade (Apgre'd)

di Paolo Ciardelli

Come al solito scherzo. Stavolta nel titolo riporto anche la pronuncia. Comunque l'argomento principale della puntata è quello di dare notizia delle nuove versioni di alcuni software validi, che mantengono la loro importanza nel tempo

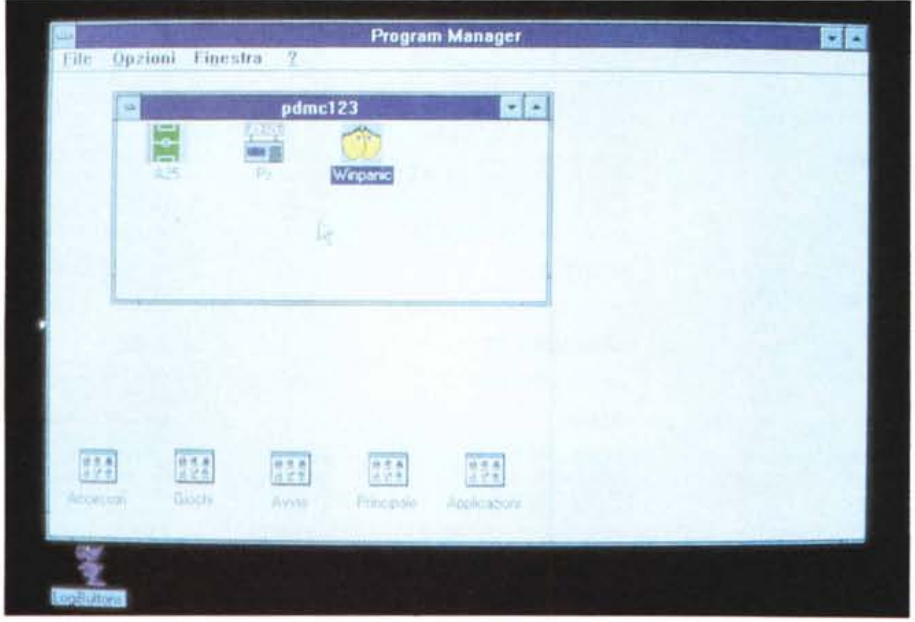

### **DosEA** ovvero Dossier

DosEA si offre come un comodo manuale online per i comandi dell'MS-DOS versione 5.0, il tutto alla maniera di Hypertext.

Il nome della serie, «DosEA», è un gioco di parole sulla pronuncia e vuole dire dossier sul DOS. DosEA è una serie di programmi ad ipertesti che costituiscono un dossier sul DOS. Un elemento chiave nella presentazione di Dos-EA è l'ipertesto. Una volta avuta un'idea mediante l'ipertesto, si può leggere e comprendere immediatamente il materiale in modo estremamente veloce. Gli ipertesti permettono di selezionare solo ciò che si vuole leggere. Se si capisce cosa si vuole leggere è sufficiente selezionarlo. Altrimenti, gli ipertesti daranno immediatamente ulteriori chiarimenti. La prima parte di DosEA è totalmente dedicata agli ipertesti, che sono il

punto cruciale della serie DosEA. Le parti successivie sono interamente de-

dicate al DOS e ne spiegano il funzionamento sempre con dettagli maggiori.

------<br>"1 side" "Manes" ------<br>"0  $F10 = 0$ Information ----'8 sectors" ı

# *Gestione campionato di calcio*

*Autore Daniele Bamberghi*

Il campionato è iniziato da un po' ed ecco la versione 2.5 del già recensito programma di gestione del campionato per l'ambiente Windows 3.x che facilita la gestione della classifica di campionati di calcio italiani ed esteri. La classifica del campionato in esame è sempre visualizzata nella finestra principale del programma, mentre la barra del titolo riporta la descrizione del campionato in esame.

Non è necessario registrare i dati immessi (inserimento risultati, correzione risultati, calendario, squadre), perché il programma prowede a registrare le informazioni non appena si dà l'OK alle dialog box. Dal menu di sistema si può richiamare l'About Box (dialog box contenente le informazioni sul programma e la versione) e a fianco dei nomi, sono riportati i tasti di scelta rapida.

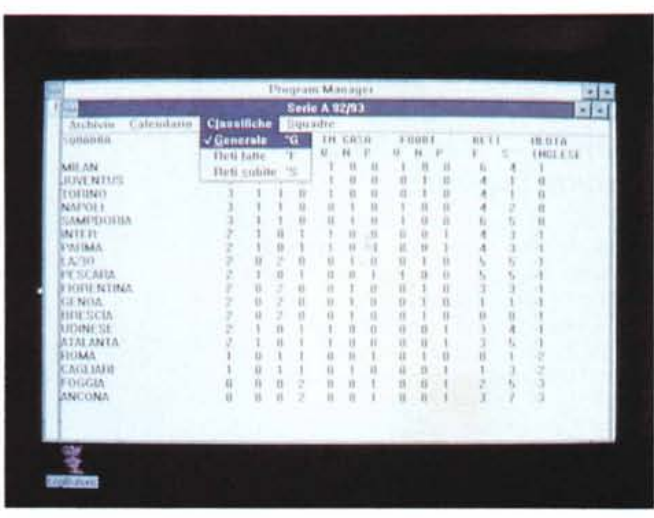

Le opzioni del menu sono molte ed esaurienti per il tipo di lavoro che si deve svolgere, ma la cosa più interessante è che l'autore invece di chiedere una somma di danaro desidera che gli si invii una cartolina da dove si vive.

#### *Masks*

*Autore Loschi Massimo*

La unit Masks non è altro che una libreria di procedure e funzioni per gestire facilmente e velocemente maschere video in Turbo PascaI (dalla versione 5.0 in poi), migliorando notevolmente l'input dei propri programmi senza il bisogno di scriversi procedure di input controllato, oppure l'output su video dei dati, formattati a seconda del loro tipo.

Masks può gestire campi stringa, stringa ma con soli caratteri maiuscoli, campi numerici (interi o reali), con separatori delle migliaia o no e campi per l'immissione di date; qualunque campo può essere attivato o no a seconda del verificarsi di eventi stabiliti dal programmatore, ed è possibile definire procedure di controllo e di help su ogni campo della maschera, così come è possibile definire tutte le caratteristiche estetiche di ogni maschera: colori dei campi selezionati e non, dei prompt e dei valori dei campi, la forma del cursore, il carattere evidenziatore della lunghezza del campo, ed infine i caratteri separatori delle migliaia, delle cifre decimali e degli

elementi di una data.

Inoltre, oltre alle procedure di accesso al valore dei campi di una maschera, Masks mette a disposizione anche

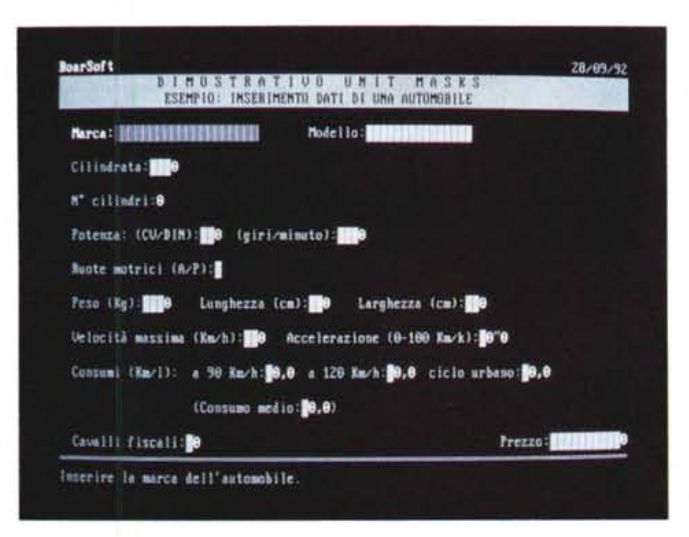

procedure sostitutive dell'istruzione «Read» del Pascal per l'input di stringhe, interi e date.

Il programma Edit Mask è invece un semplice ma efficace editor per le maschere video che saranno usate dai propri programmi utilizzanti Masks, che oltre ad evitare noiose sequenze di chiamate alle procedure di definizione dei campi di una maschera permette anche di vedere l'aspetto della maschera mano a mano la si crea, magari sopra una schermata che riproduce quella in cui la maschera in editing verrà usata dal proprio programma.

La unit LAUI contiene procedure e funzioni usate dalla unit Masks e da altre unit (vedi MANUALE.TXT). ma anche costanti, procedure e funzioni di uso generale, come per la gestione semplificata della tastiera, del cursore ecc.

Sebbene le unit ed Edit Mask sono stati sviluppati su di un PC/XT a 4.77 MHz con scheda video Hercules, non hanno dato nessun problema anche testandole su macchine con microprocessore 80286, 80386, con schede CGA. EGA, VGA e nemmeno su macchine originali IBM PS/2. Inoltre il manuale, anche se rivolto a programmatori, non è eccessivamente tecnico.

# *CopyQM - A High-Speed Diskette Duplicator*

CopyOM: ecco la nuova versione di un'utility che legge un dischetto e ne produce una serie di copie verificandone la correttezza. CopyOM formatta, copia e verifica tutti i formati del DOS e permette di utilizzare più drive controllando automaticamente se il disco è presente o no nel drive.

Se il dischetto contiene più dati di quelli che possono essere memorizzati nella memoria principale, questi dati possono essere salvati in memoria estesa, espansa oppure su Hard Disk.

CopyOM permette di salvare l'intero contenuto di un dischetto su un file dell'Hard Disk e di immettere un numero di serie in formato ASCII o binario sulle copie di un dischetto.

Si può decidere se verificare l'intero disco, solo la parte contenente i dati oppure non verificare l'esattezza dei dati scritti sul dischetto per risparmiare tempo.

Si può tentare anche di eseguire delle

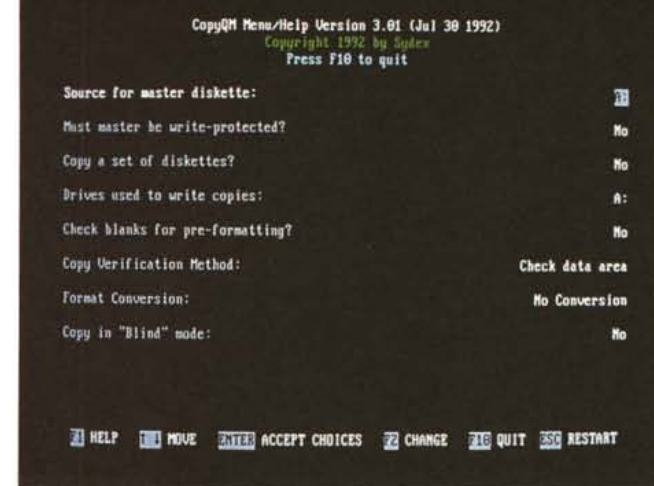

copie di dischetti in formato non-DOS.

CopyOM funziona interfacciandosi direttamente con l'hardware del dischetto quindi non dovrebbero verificarsi infezioni provocate dai virus durante il processo di copia.

Per funzionare CopyOM ha bisogno di un computer con MS-DOS 2.0 o superiore e può essere utilizzato anche nella DOS «compatibility box» di OS/2.

#### *Winpanic per Windows*

*Autori Fabio Mancinelli* & *Alessandro Ronchi*

Assomiglia un po' lontanamente allo scopri e vinci, ma la grafica è nettamente superiore. Per girare serve Windows 3.0 o superiore ed una scheda video VGA, oltre al mouse, perché la finestra di Winpanic è troppo grande per la EGA.

Non serve installazione, basta copiare i file sull'hard disk in modo manuale.

Winpanic è un prodotto shareware e bastano 10 dollari per registrarsi.

Le immagini sono ispirate da SILVER MCK(R} and Warner Bros(R). mentre i DLL dalla Borland International.

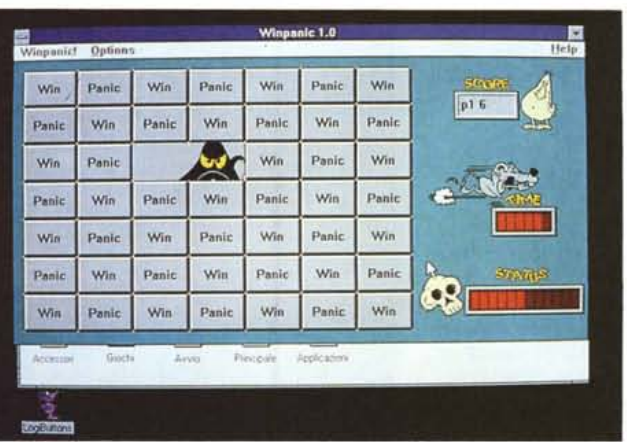

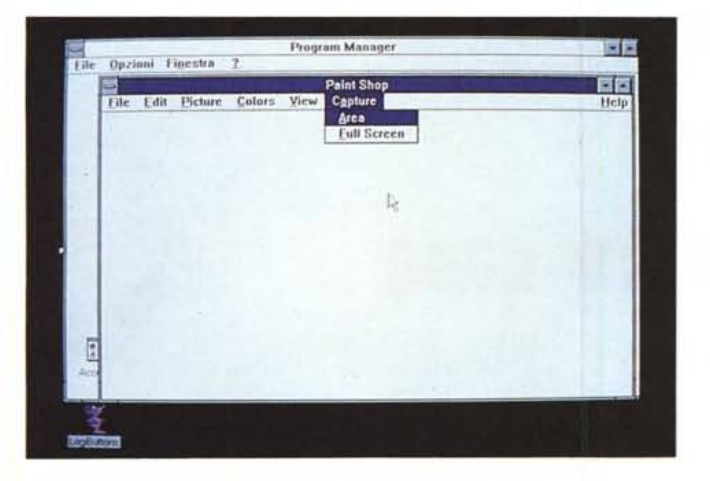

## *Paint Shop*

Paint Shop inizialmente era stato progettato come un strumento, ma è andato oltre. Paint Shop può essere utilizzato, nella forma più semplice, come visore di immagini. Facendo un passo avanti si può usarlo come convertitore

di formati. Riconoscendo l'esigenza della manipolazione di alcune immagini, si va ad usare Paint Shop nella sua capacità di trasformare l'immagine e i colori di questa. Infine, per quelli con esigenze particolari Paint Shop può essere un buona utility per la cattura dello schermo. Unitamente a Windows si possono realizzare documenti di qualità. Ad esempio, si può aprire con Paint Shop un file TIFF, «ditherizzare» l'immagine in bianco e nero, selezionare l'area, esportarla in Clipboard ed incollarla in un documento Microsoft Write. Dipendendo la quantità di memoria dalla dimensione dell'immagine, Paint Shop fornisce il massimo delle prestazioni in Windows 386 enhanced mode.

Paint Shop, comunque, può anche girare in Windows' Standard mode, l'importante è ricordare che grandi immagini richiedono grandi quantità di memoria. Un messaggio di allarme viene visualizzato se la quantità di memoria non è sufficiente per il trattamento di un'immagine.

Le immagini possono essere salvate in differenti formati, Paint Shop ne supporta una vasta gamma ed assume tutte le decisioni possibili circa il formato del file.

# *HRAM* **&** *VRAM/386*

HRAM è un potente gestore di memoria per personal computer dotati di processore 8088, 8086, 80286, 80386 o 80486 che esalta l'uso della memoria alta (la memoria tra 640 Kb e 1024 Kb). Usa le speciali capacità di mapping della memoria espansa EMS 4.0 o della shadow RAM Chips & Technologies per riempire gli indirizzi non utilizzati nella memoria alta del PC. In base alla configurazione hardware del personal computer, HRAM può creare fino a 96 Kb addizionali di memoria DOS bassa, e fino a 208 Kb di memoria DOS alta per l'uso con TSR e device driver.

HRAM è un insieme di programmi: hramdev.sys è un device driver che sostituisce la memoria alta non usata con memoria espansa o shadow RAM; hram.exe è un programma che carica i TSR nella memoria DOS alta creata da hramdev.sys e può, opzionalmente, aumentare la dimensione della memoria convenzionale; hram.exe inoltre prowede a stilare un rapporto sullo stato della memoria alta ed un elenco dei programmi che vi sono caricati; hram.sys è un driver speciale che carica i device driver nella -memoria alta. Un programma utility, Chkmem, è incluso nel pacchetti e fornisce informazioni sullo stato della memoria nel personal computer.

I programmi VRAM/386 e HRAM sono disegnati per essere completamente compatibili uno con l'altro. Inoltre insieme funzionano separatamente: VRAM/386 crea la memoria espansa

EMS 4.0 e HRAM converte la memoria espansa in memoria DOS alta. Insieme forniscono un pacchetto completo per l'uso ottimale della memoria dei personal computer basati su 80386. Caratteristiche principali del pacchetto sono: compatibilità con tutte le schede di memoria espansa che supportano le specifiche EMS 4.0, compatibilità con tutti i gestori di memoria 80386 che supportano le specifiche EMS 4.0 (incluso VRAM/386). compatibilità con Quarterdeck DESQview. HRAM, in congiunzione con VRAM/386, supporta le specifiche Microsoft VxD per assicurare la compatibilità con Windows 3.0.

VRAM/386 è un potente gestore della memoria per personal computer 386 e 486. Ottimizza l'uso della memoria estesa (memoria sopra 1 Mb) e la memoria alta (memoria tra 640 Kb e 1024Kb) gestendo fino a 32 megabyte di memoria espansa EMS versione 4.0 e 944Kb di memoria convenzionale per l'uso di programmi MS-DOS.

VRAM/386 è una versione accresciuta del software VRAM, disegnata per sfruttare le capacità proprie dei processori 80386 e 80486. VRAM/386 converte la memoria estesa in memoria espansa EMS 4.0 usando le speciali capacità di paginazione dei processori 80386. VRAM/386 gestisce l'area di memoria alta compresa tra 640Kb e 1024Kb e permette di utilizzare programmi che sfruttano la memoria espansa, come Microsoft Windows, Lotus 1-2-3 (versioni 2.2 e 3.0). dbase IV, e Paradox 3, più efficientemente e senza la necessità di hardware addizionale. Quando usato in giunzione con HRAM, VRAM/386 sostituisce gli indirizzi non in uso con memoria espansa, creando fino a 944 Kb di memoria DOS. In base alla configurazione hardware del personal computer, VRAM/386 può creare fino a 96 Kb di memoria DOS bassa e 208 Kb di memoria DOS alta per l'uso di TSR e device driver. VRAM/486 consiste in un singolo programma, vram386.sys, che viene caricato come un device driver quando il computer viene acceso o fatto ripartire. Caratteristiche principali sono: compatibilità con tutti i programmi che supportano qualsiasi versione delle specifiche di memoria espansa Lotus/lntel- /Microsoft; permette la creazione di fogli di lavoro molto larghi in Lotus 1-2-3, Symphony, Quattro, Excel, o altro software; supporta le specifiche EMS 4.0; supporta il page mapping fisico della memoria convenzionale (0-640K) il quale permette ai programmi multitasking lo swap di applicazioni; supporta pienamente il Virtual Control Program Interface versione 1.0 il quale permette a DOS extender, multitasker, e memory manager di coesistere su un personal computer; usa la capacità di paging del 80386 per una massima velocità. VRAM/386 è molto più veloce dei gestori di memoria espansa disegnati per girare sia su computer 286 che 386.

 $M<sub>s</sub>$ 

*Paolo Ciardelli è raggiungibile tramite MC-link alla casella MC6015* e *tramite Internet all'indirizzo MC60 [15@mC/ink.it.](mailto:15@mC/ink.it.)*